# **Adobe Photoshop 2022 full license**

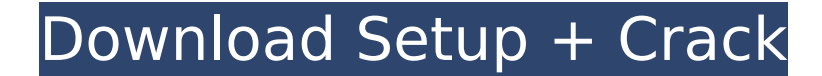

#### **Adobe Photoshop 2022 Crack+ [Updated]**

Please navigate to the project download and try out the featured fun and learning Adobe Photoshop tutorials. There are 17 fun tutorials included for today's featured workshop. The tutorials are free for personal and commercial use. 1. What is a Photoshop tutorial? A Photoshop tutorial is a step-by-step guide that shows you how to complete specific tasks in the software. Most tutorials are created to solve a specific problem, like how to sharpen the image with the Unsharp Mask filter. Alternatively, tutorials can be created to show users how to adjust image settings, like exposure, contrast, and white balance. These kinds of Photoshop tutorials can be extremely valuable for beginner users, as they have detailed step-by-step instructions for beginners to learn basic concepts like composition, colour, and image adjustment. You will need to have Photoshop to run the exercises. However, you do not need any special training or previous experience with Photoshop. These tutorials can be very helpful to beginners, as they show users in a visual way how to achieve a certain goal, such as sharpening an image with the Unsharp Mask tool. 2. How can I learn Photoshop? Learning Photoshop is a great way to get started with images, quickly and easily. Here are a few tutorials that can help you get started: There are many other tutorials available online and in books that can help you learn about all of Photoshop's features and functions. Learn Photoshop Learn Adobe Photoshop Learn Adobe Learn Image How To Use Photoshop Learn Photoshop with the help of a Photoshop tutorial 3. What is the best Photoshop tutorial software? Today's featured workshop is hosted by the creators of Meme Factory, a Photoshop tutorial software that is based on Photoshop's layers. You are given a step-by-step guide, with animated GIF images to show you how to complete the project. The tutorial is split into manageable sections, with up to 11 projects at once. 4. What are the benefits of learning Photoshop? Photoshop is a program that is used for all kinds of creative projects, whether you use it for web design or to create business cards. As a program that is used to create digital images, it can be used for such projects as photoshopped backgrounds, business cards, or social media posts. 5. Does Adobe Photoshop have a resume or portfolio builder? So you've had a couple of jobs and

#### **Adobe Photoshop 2022 Crack + Free**

Here's a rundown of the key features of this program. The biggest difference between the two Adobe applications is the simpler interface. Photoshop Elements adds the ability to share, edit and print online. It has templates and pre-made effects. That's everything you need to know about Photoshop Elements. Let's get to it! What is Photoshop Elements? Photoshop Elements has been around for decades, but it is still the best free image editing tool. It is the perfect solution for anyone on a budget, as it doesn't have an astronomical price tag to it. It's the free version of Photoshop; it has the same features as its big brother (but in a cheaper price tag). How to use Photoshop Elements There is a lot of little stuff to get used to, especially if you don't use Photoshop very often. However, once you learn it, it's one of the easiest programs to use. Open Photoshop Elements The first thing you'll want to do is open the program itself. The program will be in the 'installation CDs' section of your computer. Once you get to that folder, you'll see a folder called 'Elements'. The 'E' stands for 'edit'. Click on the 'Elements' folder. Once inside the 'Elements' folder,

go up to the 'Program Files' folder. Here is where you'll find the actual program. It's called Photoshop Elements 2019. Click on the 'Elements 2019' folder. Now you'll need to find the 'Start Menu'. The 'Start Menu' is very familiar if you're used to Windows, and it's just another folder with a lot of 'Programs' and other buttons. It's not that hard to find either. The desktop is the main area on your computer where you'll be doing a lot of your work. Click on the 'Start Menu'. Here's what that folder looks like on my computer. The 'Start Menu' is located at the top of the desktop (there's nothing in my screen shot). Once you've found the 'Start Menu', open the 'Applications' folder. It's under the 'Start Menu' folder. Here are the 'Applications' folder on my computer. Since 388ed7b0c7

## **Adobe Photoshop 2022 [32|64bit]**

Élodie Dupuis Élodie Dupuis (born 19 November 1976) is a French former professional tennis player. Dupuis, who grew up in Marseille, represented France at the 1996 European Junior Championships and was part of the French team which won a bronze medal in the 1997 Fed Cup. ITF finals Singles (11–8) Doubles (9–8) References External links Category:1976 births Category:Living people Category:French female tennis players Category:Sportspeople from Marseille Category:Mediterranean Games bronze medalists for France Category:Mediterranean Games medalists in tennis Category:Competitors at the 1997 Mediterranean GamesQ: How to make character as the shape of sphere? I want to make a character as the sphere of it (just like in photo). I know how to make the character's head and thigh. But I cannot understand how to make the character's arm and leg. Can you explain to me? Here's the picture of character: A: I would strongly suggest using a game engine to get you up and running fast. Not only does this allow you to get the graphics up and running, it also allows you to add many more tools to your game easily, rather than having to code all of it yourself. For a 2D game, I would suggest looking at the following game engines: Unity3D Ren'Py Amara Game Engine (no longer in development) SuperEngine Game Maker etc... There are many more, but you get the idea. Salisbury train station evacuated as man believed to have been at suicide site earlier The suspected suicide site had been sealed off by emergency services.  $\Box$  -- A man police say they believe was at the scene of a recent suicide attempt near the Salisbury train station was arrested and taken to a hospital, and the area was evacuated for several hours. According to the New Jersey State Police, around 6:10 p.m. Wednesday, authorities were called to the scene where a man was at the scene of a suicide attempt. The train station was closed at the time, but trains were still able to pass through the area, but the police warned commuters to remain on the platforms until the area is cleared. While the man was having medical trouble at

### **What's New In?**

the knowledge gained through these activities (ie, checklists and regular review of clinical records) impacts on patient care and patient outcomes including: operating cost saving; patient care improvement; improved patient care and safety; reduced incidence of surgical errors and complications; and greater patient safety. It is suggested that those responsible for decision-making on the introduction of new technology will be less inclined to introduce new high technology surgical procedures without sufficient evidence on their efficacy and clinical utility. In turn, surgeons will be less inclined to engage in high technology surgery without the evidence of its efficacy and clinical utility. Both these actions should result in significant cost savings both to hospitals and ultimately to the Australian healthcare system. Having conducted a systematic search of the literature, we identify a number of gaps in the available scientific evidence: Most of the studies are not randomised, the consequence of which is a failure to be able to draw firm conclusions regarding the efficacy of the studied technology. Several studies are based on a single country, which has the effect of introducing variations in clinical practice and patient population that are not necessarily reflected in the setting of other countries. Literature searches were limited to English language studies (as was the case for the present review). This has the consequence of missing important local and regional data. The review excludes studies that focus on clinical outcomes (such as the cost-effectiveness of new technologies) and study designs that do not include a systematic review of the evidence (such as case series and case reports). Several studies were conducted with modest sample size (defined by the authors as \

# **System Requirements For Adobe Photoshop 2022:**

Recommended: The very first thing we had to do was understand if we could do it in VR. We knew from the beginning we wanted to make a VR game, so we were super-excited to be able to try this out. We found that there was a steep learning curve in terms of it being a VR game, but it was super fun. After being able to actually play the VR version, we went right back to 2D, figuring we'd keep the VR version on as a nice demo, and work on the 2D version after that.

<https://kalapor.com/adobe-photoshop-2021-nulled-free-download-for-windows-april-2022/> [https://springsinternational.org/wp](https://springsinternational.org/wp-content/uploads/2022/07/Photoshop_2022_Version_230.pdf)[content/uploads/2022/07/Photoshop\\_2022\\_Version\\_230.pdf](https://springsinternational.org/wp-content/uploads/2022/07/Photoshop_2022_Version_230.pdf) [http://www.sparepartsdiesel.com/upload/files/2022/07/1ZkLdIHaf4Bzi4JLt76c\\_05\\_11dd48d](http://www.sparepartsdiesel.com/upload/files/2022/07/1ZkLdIHaf4Bzi4JLt76c_05_11dd48d2e756618c195c2b00174ecbef_file.pdf) [2e756618c195c2b00174ecbef\\_file.pdf](http://www.sparepartsdiesel.com/upload/files/2022/07/1ZkLdIHaf4Bzi4JLt76c_05_11dd48d2e756618c195c2b00174ecbef_file.pdf) [https://anandabangalore.org/uncategorized/adobe-photoshop-2021-version-22-5-1-crack](https://anandabangalore.org/uncategorized/adobe-photoshop-2021-version-22-5-1-crack-keygen-updated-2022)[keygen-updated-2022](https://anandabangalore.org/uncategorized/adobe-photoshop-2021-version-22-5-1-crack-keygen-updated-2022) [https://workcredinta.com/photoshop-2022-version-23-0-1-keygenerator-serial-key-free](https://workcredinta.com/photoshop-2022-version-23-0-1-keygenerator-serial-key-free-download/)[download/](https://workcredinta.com/photoshop-2022-version-23-0-1-keygenerator-serial-key-free-download/) [https://konnektion.com/advert/adobe-photoshop-2022-version-23-1-1-crack-keygen](https://konnektion.com/advert/adobe-photoshop-2022-version-23-1-1-crack-keygen-activation-code-with-keygen/)[activation-code-with-keygen/](https://konnektion.com/advert/adobe-photoshop-2022-version-23-1-1-crack-keygen-activation-code-with-keygen/) [https://www.zhijapan.com/wp-content/uploads/2022/07/Photoshop\\_CC\\_2019-1.pdf](https://www.zhijapan.com/wp-content/uploads/2022/07/Photoshop_CC_2019-1.pdf) https://artienz.com/upload/files/2022/07/tr2U7tgOLfY416iZM4Wa\_05\_11dd48d2e756618c1 [95c2b00174ecbef\\_file.pdf](https://artienz.com/upload/files/2022/07/tr2U7tgQLfY416iZM4Wa_05_11dd48d2e756618c195c2b00174ecbef_file.pdf) [https://gardenlocked.com/upload/files/2022/07/ZOeW47X1iogfmTtzqg83\\_05\\_11dd48d2e75](https://gardenlocked.com/upload/files/2022/07/ZOeW47X1iogfmTtzqg83_05_11dd48d2e756618c195c2b00174ecbef_file.pdf) [6618c195c2b00174ecbef\\_file.pdf](https://gardenlocked.com/upload/files/2022/07/ZOeW47X1iogfmTtzqg83_05_11dd48d2e756618c195c2b00174ecbef_file.pdf) <https://germanconcept.com/adobe-photoshop-2021-version-22-5-for-pc-2022-latest/> <https://postgradasia.com/system/files/webform/saffwhit640.pdf> [http://getpress.hu/blog/photoshop-2021-version-22-3-1-crack-file-only-torrent-activation](http://getpress.hu/blog/photoshop-2021-version-22-3-1-crack-file-only-torrent-activation-code-download-latest/)[code-download-latest/](http://getpress.hu/blog/photoshop-2021-version-22-3-1-crack-file-only-torrent-activation-code-download-latest/) <https://www.sunsquare.com/system/files/webform/useruploads/hasiere309.pdf> [https://www.sitedirectory.biz/adobe-photoshop-2021-version-22-0-1-product-key-product](https://www.sitedirectory.biz/adobe-photoshop-2021-version-22-0-1-product-key-product-key)[key](https://www.sitedirectory.biz/adobe-photoshop-2021-version-22-0-1-product-key-product-key) [https://dogrywka.pl/adobe-photoshop-cs6-serial-number-and-product-key-crack-activation](https://dogrywka.pl/adobe-photoshop-cs6-serial-number-and-product-key-crack-activation-free-mac-win-latest/)[free-mac-win-latest/](https://dogrywka.pl/adobe-photoshop-cs6-serial-number-and-product-key-crack-activation-free-mac-win-latest/) [https://voltigieren-bb.de/advert/adobe-photoshop-cc-2019-keygen-crack-serial-key-free](https://voltigieren-bb.de/advert/adobe-photoshop-cc-2019-keygen-crack-serial-key-free-license-key-download-april-2022/)[license-key-download-april-2022/](https://voltigieren-bb.de/advert/adobe-photoshop-cc-2019-keygen-crack-serial-key-free-license-key-download-april-2022/) <http://texvasa.com/?p=10022> <http://www.perfectlifestyle.info/photoshop-2021-version-22-3-1-serial-key-free/> [https://www.pakruojovarpas.lt/advert/adobe-photoshop-2021-version-22-4-2-hack-patch](https://www.pakruojovarpas.lt/advert/adobe-photoshop-2021-version-22-4-2-hack-patch-with-serial-key-free/)[with-serial-key-free/](https://www.pakruojovarpas.lt/advert/adobe-photoshop-2021-version-22-4-2-hack-patch-with-serial-key-free/) [https://www.cakeresume.com/portfolios/adobe-photoshop-2022-version-23-1-with](https://www.cakeresume.com/portfolios/adobe-photoshop-2022-version-23-1-with-registrat)[registrat](https://www.cakeresume.com/portfolios/adobe-photoshop-2022-version-23-1-with-registrat) <https://www.2el3byazici.com/photoshop-2022-version-23-4-1-nulled-free-download/> <https://5d06.com/photoshop-2022-version-23-2-nulled-free-download-for-pc/> <https://goldplant.ro/wp-content/uploads/2022/07/halcwads.pdf> <https://diariosinfiltro.com/advert/photoshop-cc-2014-download/> <https://ragana.ir/wp-content/uploads/2022/07/amarfayz.pdf> [https://turn-key.consulting/2022/07/04/adobe-photoshop-2021-version-22-0-0-mem-patch](https://turn-key.consulting/2022/07/04/adobe-photoshop-2021-version-22-0-0-mem-patch-free-updated-2022/)[free-updated-2022/](https://turn-key.consulting/2022/07/04/adobe-photoshop-2021-version-22-0-0-mem-patch-free-updated-2022/) <http://antiquesanddecor.org/?p=27469> [https://beautysecretskincarespa.com/2022/07/05/adobe](https://beautysecretskincarespa.com/2022/07/05/adobe-photoshop-2021-version-22-1-1-serial-number-free/)[photoshop-2021-version-22-1-1-serial-number-free/](https://beautysecretskincarespa.com/2022/07/05/adobe-photoshop-2021-version-22-1-1-serial-number-free/) <https://www.inea-srl.it/en/system/files/webform/cv/Adobe-Photoshop-2021-version-22.pdf> [https://lisabethbaselice63.wixsite.com/lindningploder/post/adobe-photoshop-2022-hack](https://lisabethbaselice63.wixsite.com/lindningploder/post/adobe-photoshop-2022-hack-patch-license-code-keygen-free-download-final-2022)[patch-license-code-keygen-free-download-final-2022](https://lisabethbaselice63.wixsite.com/lindningploder/post/adobe-photoshop-2022-hack-patch-license-code-keygen-free-download-final-2022)